**Asset Monitor Активированная полная версия With Full Keygen Скачать бесплатно X64**

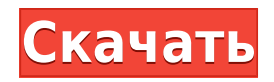

Asset Monitor — это программное решение для мониторинга вашей сети. Asset Monitor постоянно пингует важные устройства, такие как принтеры, маршрутизаторы и серверы. Asset Monitor постоянно измеряет подключение ваших устро отправляет вам электронное письмо с точным статусом устройства. Asset Monitor позволяет точно определить проблему или сообщить о ней ответственному отделу. Монитор DNS позволяет вам просматривать, какие домены разрешают в корневым серверам разрешены имена. С помощью этой информации вы можете отслеживать местонахождение ваших пользователей. Существует также возможность отправлять письма пользователям, когда они должны связаться с вами. Опис решение для мониторинга вашей сети. DNS Monitor постоянно отслеживает, какие домены разрешают ваши пользователи. Монитор DNS также показывает, к каким корневым серверам разрешаются имена. Монитор DNS позволяет вам просмат подключались и куда они подключались. ТСР Viewer позволяет увидеть, какие программы используют какие порты. Это отлично подходит для безопасности/отслеживания пользователей, чтобы узнать, как они используют Интернет, или д использовать TCP Viewer для проверки вашего корпоративного IP-адреса. Программа проста в использовании и обеспечивает необходимый результат: Windows: C:\programs\TCP Viewer\app\program\_listing\_file.txt Yahoo Page Rank Che или хуже в результатах поиска Google. GEO Metrics позволяет проверить скорость интернета в вашем регионе. Таким образом, вы можете определить, где у вас есть проблемы со скоростью, и отследить их до интернет-провайдера. О дополнительной информации. Ограничения: || Работает только с Opera! Описание ГЕО Метрики: GEO Metrics — это программное решение для проверки скорости Интернета в вашем регионе.С помощью GEO Metrics вы можете проверить сво регионе. Вы можете проверить, находится ли ваше местоположение за «медленным» сетевым соединением или ваше соединение быстрое. GEO Metrics также проверяет ваше интернет-соединение, если оно отсутствует или работает. GEO M которые вы посещаете. Вы также можете проверить скорость мест, которые вы хотели бы посетить. С помощью этого приложения вы можете проверить состояние других приложений. Статус практически любой заявки

Asset Monitor Cracked 2022 Latest Version — это простой в использовании инструмент. Вы можете запросить базу данных, чтобы проверить, находится ли устройство в сети. Это означает, что вы можете быстро увидеть, работает ли комментарии и загружать изображение или IP-адрес на свое устройство. Этот инструмент специально предназначен для мониторинга устройств, у которых нет IP-адреса. Эти устройства имеют фиксированный IP-адрес и останутся в то производительностью вашей сети. Его легко установить и настроить, и он БЕСПЛАТНО поддерживает до 20 устройств. Сетевой монитор NerveOut Network Monitor проверяет производительность вашей сети и сетевых устройств. Это озна ли ваш принтер, маршрутизатор или сервер к сети. IP-алрес не нужен. IP-алрес вашего устройства отслеживается в базе данных. Вы можете получить мгновенный онлайн-статус вашего устройства. Добавлять устройства, Добавлять уст легкостью. В NerveOut вы можете добавлять устройства всего за несколько кликов. Вам не нужно вручную вводить IP-адрес и номер ADSL. NerveOut Network Monitor проверяет IP-адрес и номер ADSL устройства. Если он недоступен, имени устройства. NerveOut Network Monitor позаботится о времени автоматически. Описание сетевого монитора NerveOut: NerveOut. NerveOut Network Monitor — это простой в использовании инструмент. Вы можете проверить, подклю администрирования. Вы можете изменить настройки своих устройств. Вы также можете добавить устройства и время. Интернет является источником информации и развлечений для миллионов людей. Доступ ко всему этому безопасно и ле INTERNET WATCHER — это инструмент для пользователей Internet Explorer, позволяющий убедиться, что за ними не следят киберпреступники. Этот инструмент поможет вам поймать киберпреступников до того, как они атакуют ваш комп даже если у них нет вашего домашнего адреса. Приложение Internet Watcher было разработано для предотвращения незаконных действий и обеспечения безопасной и надежной работы в Интернете. Вы можете контролировать доступ ко в выбирать, какие веб-сайты вы хотите посетить. Это даже предотвратит доступ к определенным веб-сайтам. Ты 1eaed4ebc0

## **Asset Monitor With Key [Updated]**

## **Asset Monitor With License Key Free**

∏ Установите и запустите Asset Monitor ∏ Проверьте, подключены ли устройства к сети по IP-адресу или по номеру ADSL. ∏ Следите за ошибками или предупреждениями в файле журнала. ∏ Выбирайте собственные категории и действи диспетчере модулей. || Возможность назначить административное приложение || Выберите для просмотра все устройства, которые вы хотите отслеживать нажав «Показать все». || Выберите, чтобы установить фильтр для порядка устро до 5 устройств∏ Выберите сортировку устройств по имени.∏ Выберите для отображения устройства, для которых уже есть конфигурация в базе данных.∏ Выберите отображение устройств, настроенных в базе данных.∏ Выберите, чтобы п журнала. ∏ Настройте список DNS-серверов для каждого устройства ∏ При выборе устройств в списке отображается контекстное меню. ∏ Настройте время ожидания актива, для которого у вас есть предупреждение в файле журнала Спи 21 на порт 69. ∏ Изменена поддержка SCADA с порта 112 на порт 139. ∏ Добавлен настраиваемый тайм-аут для предупреждения, если в файле журнала уже есть предупреждение. ∏ Добавлен настраиваемый список DNS-серверов для каждо ошибке, если актив не настроен. [] Добавлена поддержка DNS. [] Добавлена поддержка SNMP. [] Добавлена настройка IP-адреса устройства в списке. Версия 1.1.0.0 [] Проверьте все устройства в сети [] Добавьте устройства в спи вариантами выбора. || При желании используйте мышь для выбора устройств || Настройте список маршрутизаторов, а также список серверов || Установите его на продукты Amazon, Lenovo и Sony || Добавьте настраиваемый тайм-аут дл предупреждение. □ Добавить настраиваемый тайм-аут для настройки устройства. □ Улучшенный настраиваемый

Asset Monitor — это полнофункциональная система для проверки доступности ваших устройств. Asset Monitor запускает свои мониторы на основе базы данных или списка, который может содержать IP-адреса, URL-адреса, IP-адрес шлю запущены и работают, они позаботятся о проверке. Вы также можете определить монитор без использования базы данных. Введя этот адрес, вы увидите, находится ли этот адрес в сети или нет. Сервер получает запрос и отвечает на Мonitor для поиска определенного IP-адреса. ∏ Максимум 20 устройств ∏ Требуется доступ к роутеру Функции: ∏ Полностью функциональная система ∏ Старт-стоп-рестарт мониторы ∏ Проверьте, находится ли ШRL-адрес в сети ∏ Прове подключен ли ваш шлюз к сети [] Доступ к базе данных [] Возможность создавать новые [] Зарегистрируйте новое устройство [] Журналы подключения к серверу [] Откройте URL-адрес с параметрами в URL-адресе [] Импорт/экспорт ІРv6 ∏ Поддержка РРТР VPN ∏ Поддержка SSH ∏ Поддержка входа пользователя LDAP ∏ Поддержка паролей доступа ∏ Отладка и файл журнала ∏ Возможность запуска, остановки и перезапуска мониторов ∏ Импорт и экспорт списка устройс Бесплатная лицензия для личного и образовательного использования. Функции: [] Полностью функциональная система [] Старт/Стоп мониторы [] Проверьте, находится ли URL-адрес в сети о Проверьте, находится ли URL-адрес в сети ∏ Доступ к базе данных ∏ Журналы подключения к серверу ∏ Откройте URL-адрес с параметрами в URL-адресе ∏ Поддержка IPv4 и IPv6 ∏ Поддержка SSH ∏ Поддержка входа пользователя LDAP ∏ Поддержка паролей доступа ∏ Экспорт кон Бесплатная лицензия для личных и образовательных целей

## **What's New in the?**

## **System Requirements:**

iPad 4G, iPad 2G, iPad 1G iOS 7.0 или новее 128 ГБ доступной памяти Xbox 360, Xbox One Microsoft Windows 10/8/7 Acyc A80 Be6-браузер: Chrome, Firefox, Internet Explorer 9.0+ Макбук Про Ретина 13" Макбук Про Ретина 13" Мак Samsung Galaxy S

Related links: